Doc No. : PT-HMOC-OPS-FOP-6001-OPS-OAH<br>Fop Issue : 3.0 Fop Issue : 3.0<br>
Issue Date: 3.0<br>
13/04/10 Issue Date:

 Payload management status Report File: H\_FCP\_CCU\_REPO.xls Author: E. Picallo

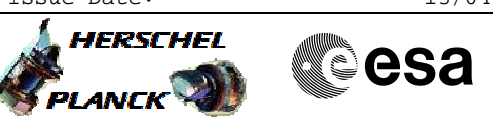

## **Procedure Summary**

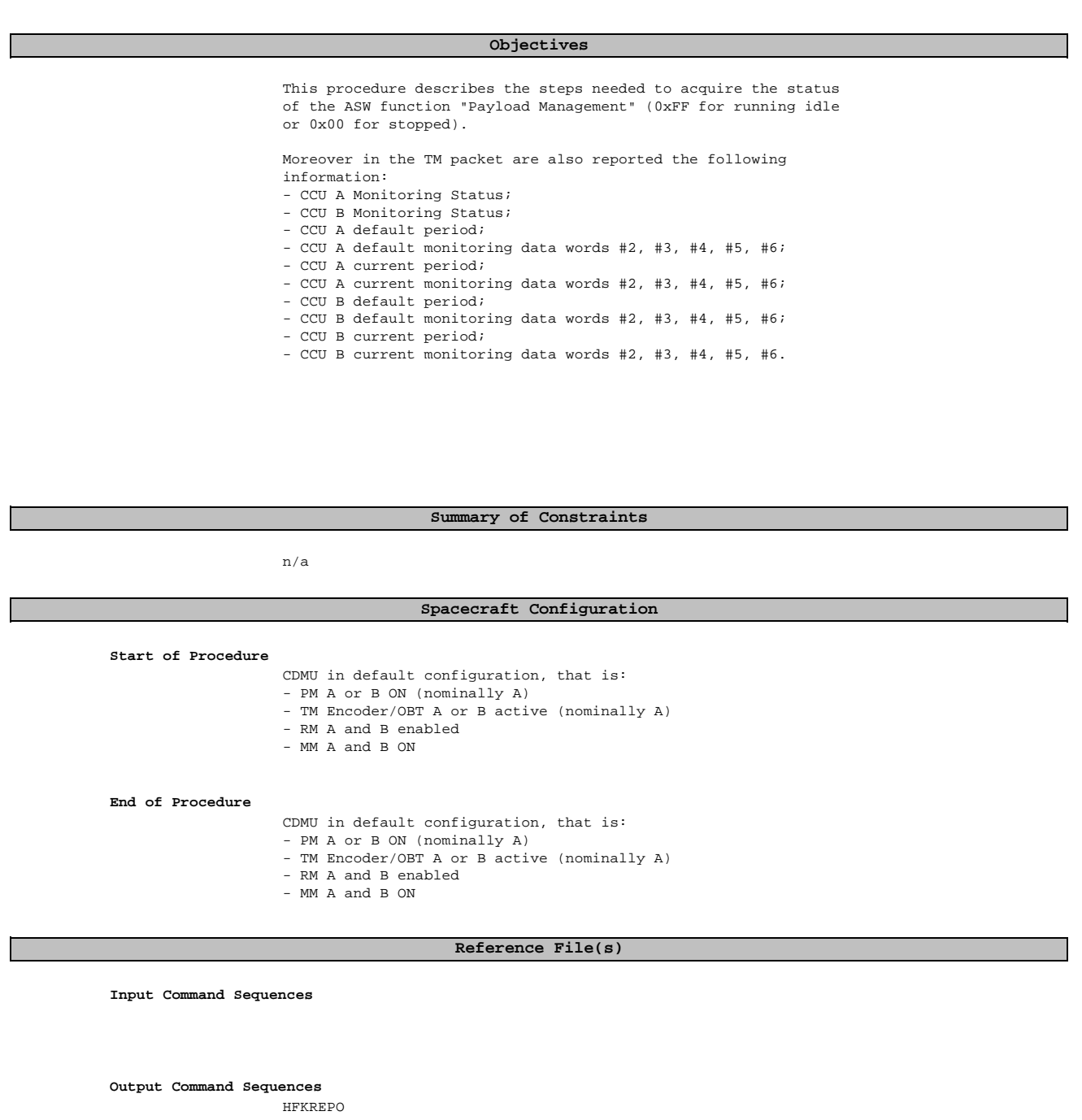

## **Referenced Displays**

**ANDs GRDs SLDs**

(None)

**Configuration Control Information**

Doc No. :PT-HMOC-OPS-FOP-6001-OPS-OAH Fop Issue : 3.0 Issue Date: 13/04/10

 Payload management status Report File: H\_FCP\_CCU\_REPO.xls Author: E. Picallo

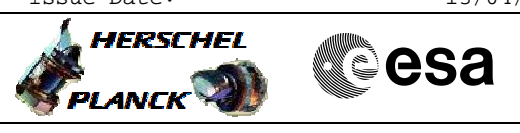

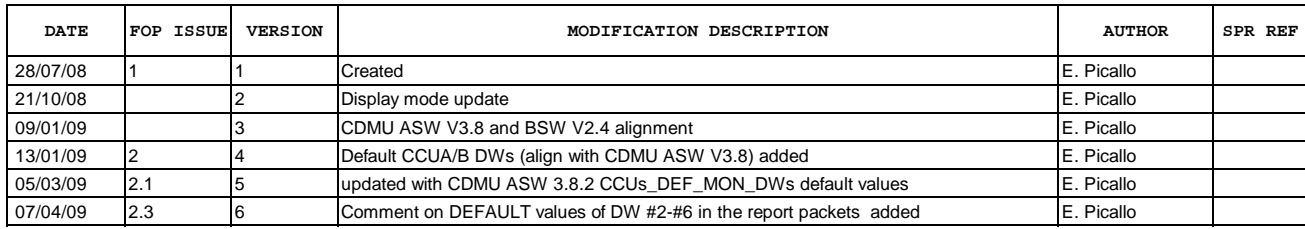

Doc No. :PT-HMOC-OPS-FOP-6001-OPS-OAH Fop Issue : 3.0<br>
Issue Date: 3/04/10 Issue Date:

 Payload management status Report File: H\_FCP\_CCU\_REPO.xls Author: E. Picallo

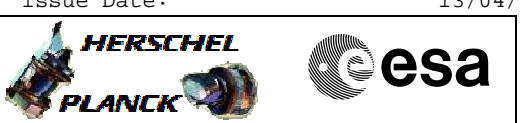

## **Procedure Flowchart Overview**

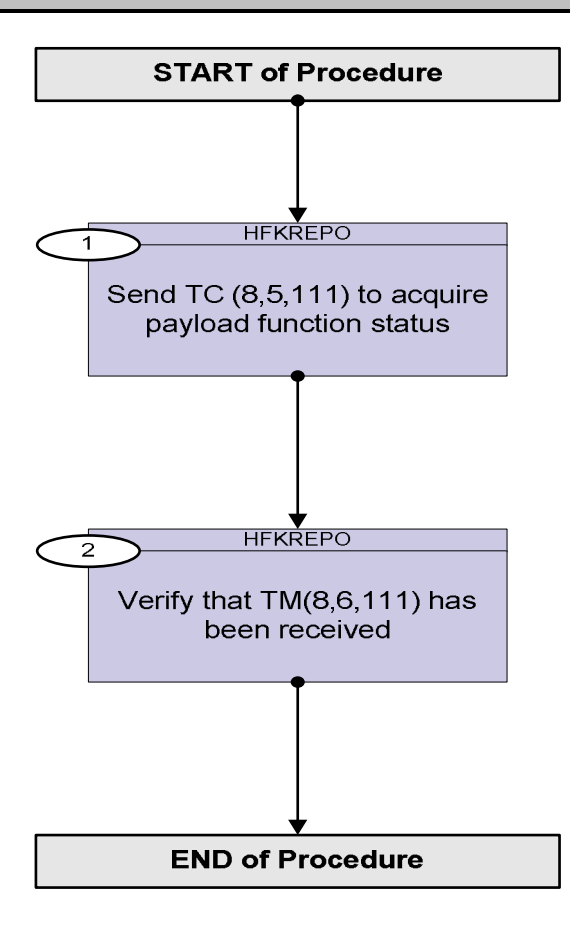

Doc No. :PT-HMOC-OPS-FOP-6001-OPS-OAH Fop Issue : 3.0 Issue Date: 13/04/10

**HERSCHEL** 

**Resa** 

 Payload management status Report File: H\_FCP\_CCU\_REPO.xls Author: E. Picallo

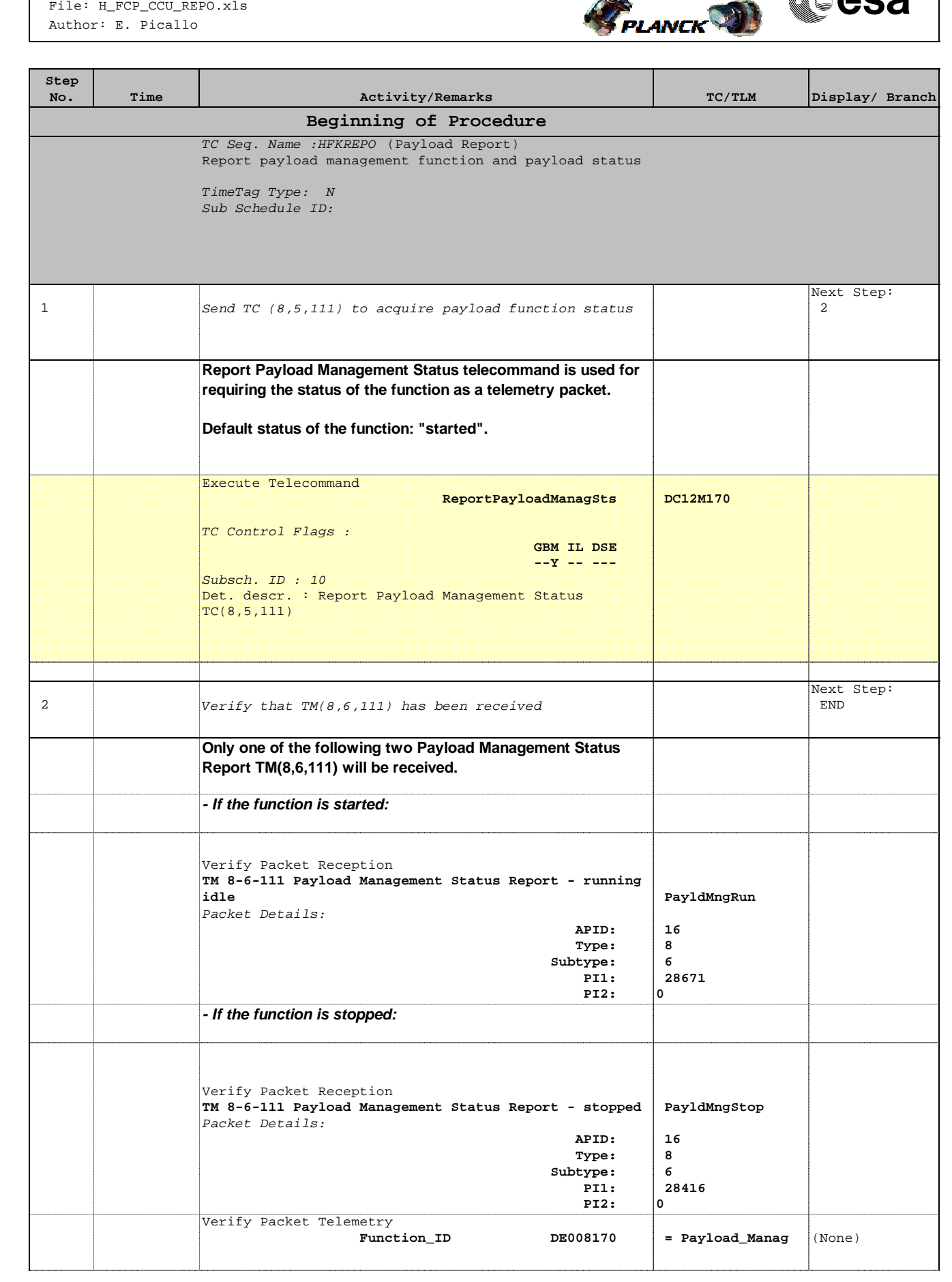

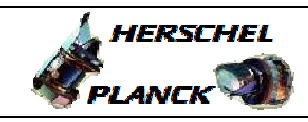

**CSA** 

 Payload management status Report File: H\_FCP\_CCU\_REPO.xls Author: E. Picallo

'n

Ŧ

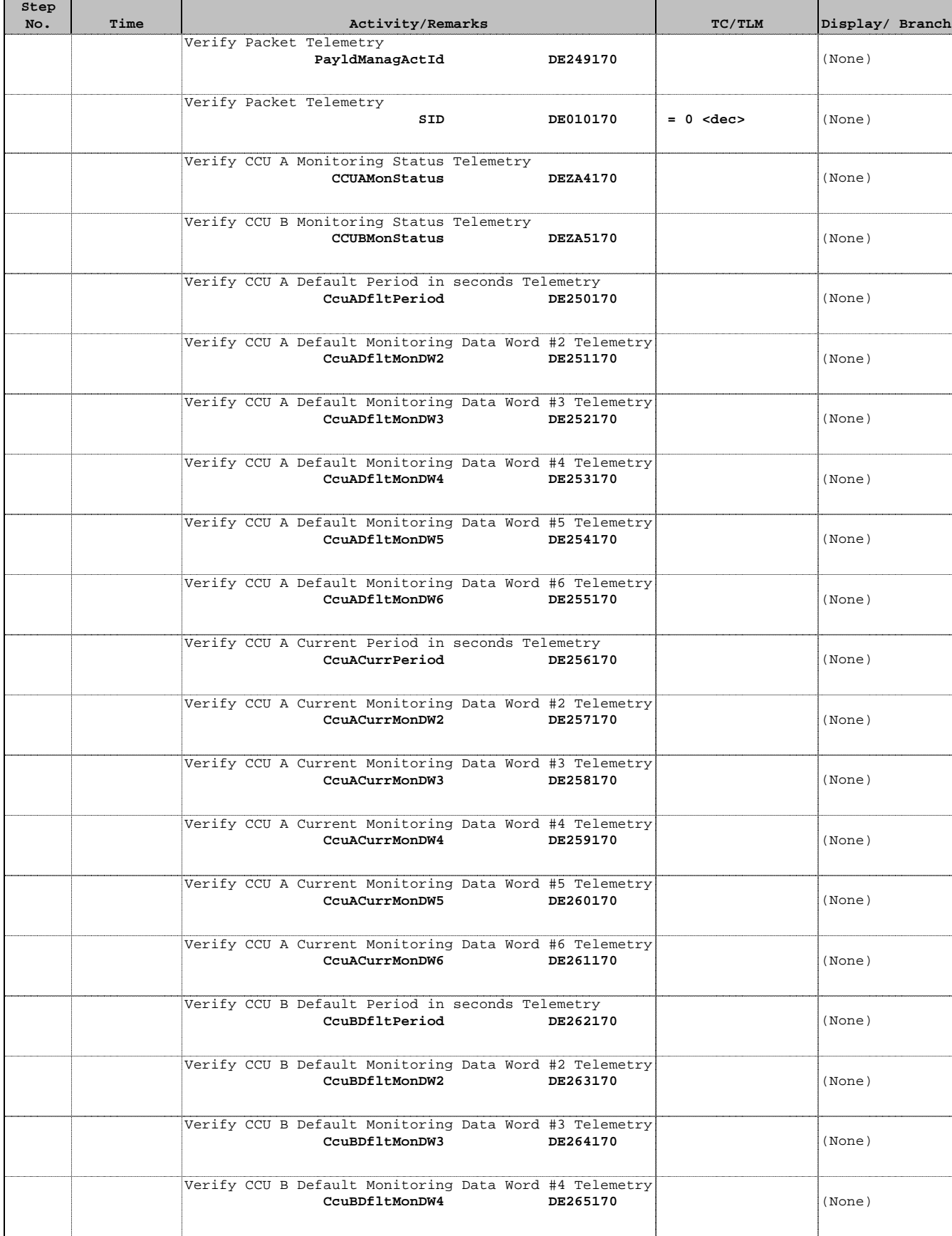

 Payload management status Report File: H\_FCP\_CCU\_REPO.xls Author: E. Picallo

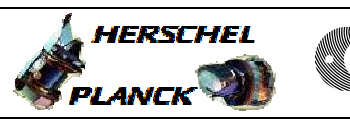

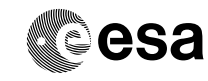

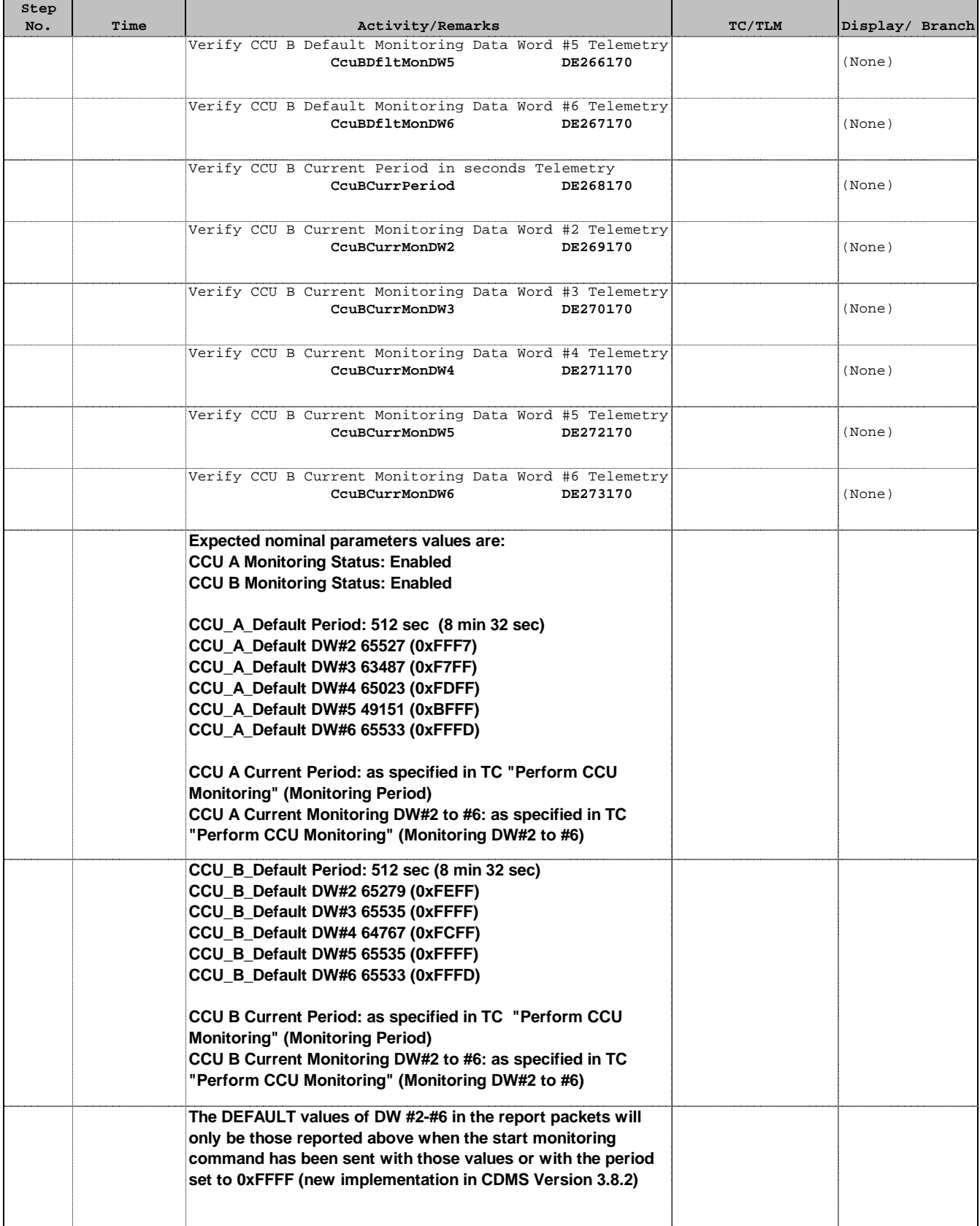

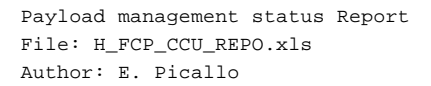

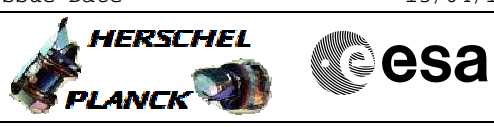

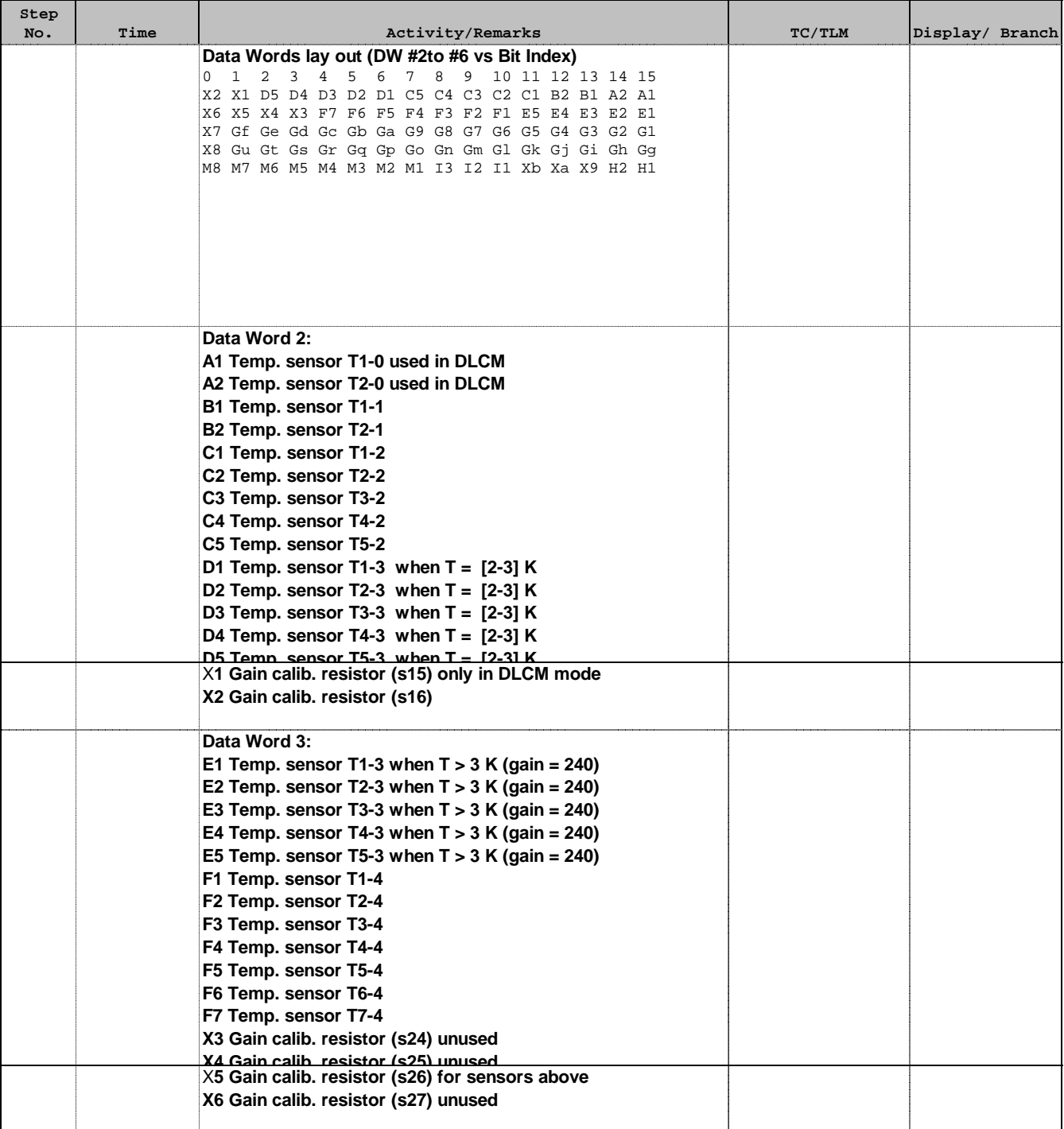

Doc No. :PT-HMOC-OPS-FOP-6001-OPS-OAH Fop Issue : 3.0

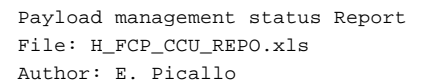

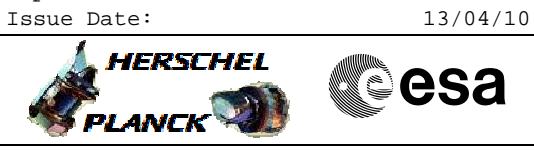

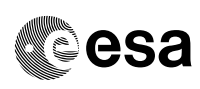

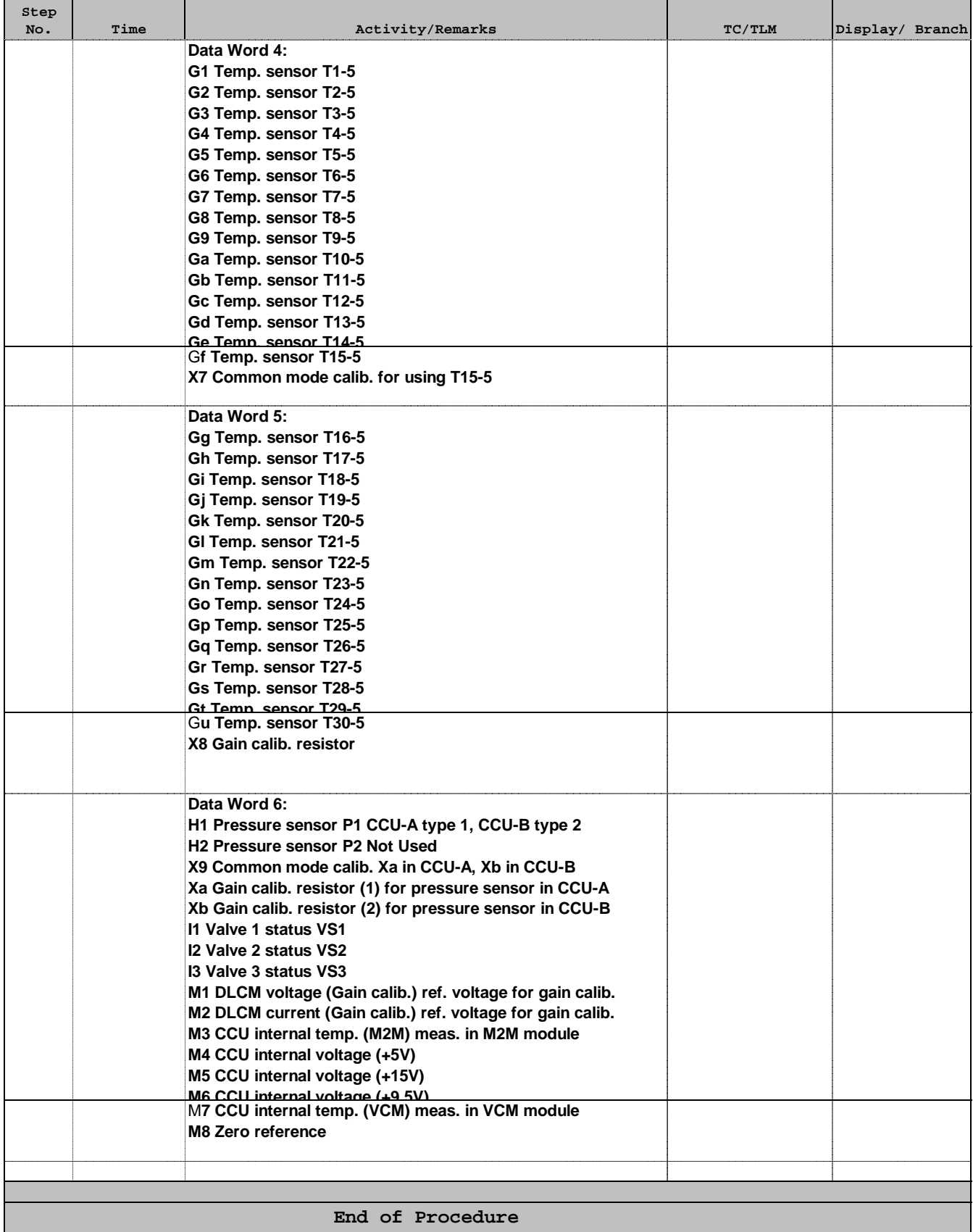

## Payload management status Report File: H\_FCP\_CCU\_REPO.xls Author: E. Picallo

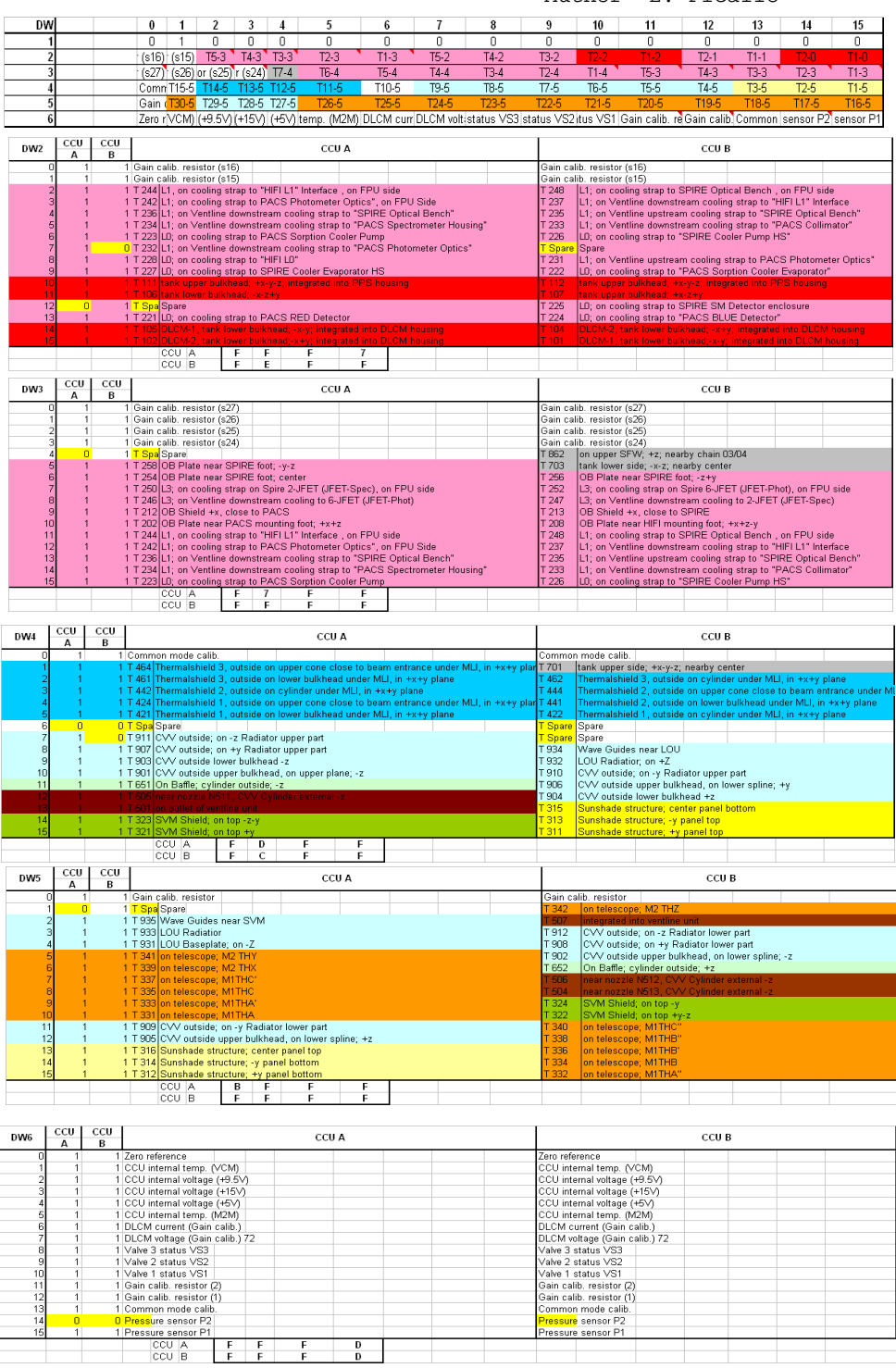

<u> a shekara ta 1999</u>

\_\_\_\_\_\_\_\_\_\_\_\_\_\_\_\_\_\_\_\_\_\_

Doc No. :PT-HMOC-OPS-FOP-6001-OPS-OAH Fop Issue : 3.0 Issue Date: 13/04/10

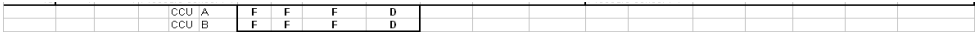